# Modifiche all'elenco di esclusione gestite da Cisco per Cisco Secure Endpoint Console

## Sommario

Introduzione **Prerequisiti Requisiti** Componenti usati Aspettative in caso di aggiornamento **Modifiche** 28 agosto - 2019 Impostazioni predefinite di Microsoft Windows: Venti solari N-Able - Windows: Docker - Mac: Nuovi elenchi creati: 18 settembre - 2019 Predefinito MacOS Apple: McAfee - Mac Cisco Jabber - Mac Crashplan - Mac JAMF Casper - Mac VMware Fusion - Mac Xcode - Mac One Drive - Windows Citrix ICA Client - Windows Nuovi elenchi creati: 11 dicembre - 2019 One Drive - Windows Splunk - Windows Splunk - Linux Nuovi elenchi creati: 12 febbraio - 2020 Impostazioni predefinite di Microsoft Windows - Windows Websense - Windows Microsoft SQL Server - Windows 10 giugno - 2020 Malwarebytes - Windows Microsoft Office - Windows IIS - Windows Altiris di Symantec - Windows McAfee - Windows Nuovi elenchi creati:

15 luglio - 2020 Controller di dominio - Windows Microsoft Teams - Windows Nuovo elenco creato 26 agosto - 2020 Microsoft SQL Server - Windows 30 settembre - 2020 Malwarebytes - Windows Digital Guardian - Mac Nuovo elenco creato 3 marzo - 2021 Kaspersky - Windows SCCM - Windows Symantec - Windows Nuovi elenchi creati 30 giugno - 2021 Impostazioni predefinite di Microsoft Windows **Citrix ICA Client** Citrix Provisioning Server Nuovi elenchi creati 29 settembre - 2021 Cisco Webex - Windows Crashplan - Windows Crashplan - Mac VMware - Windows 23 marzo - 2022 Impostazioni predefinite di Microsoft Windows Hyper-V - Windows Microsoft Windows Defender - Windows 29 giugno - 2022 Impostazioni predefinite di Microsoft Windows Cisco AnyConnect VPN Cisco Webex Microsoft OneDrive (in precedenza One Drive) Tanium - Windows Citrix Provisioning Server Nuovi elenchi creati 14 settembre - 2022 Impostazioni predefinite di Microsoft Windows Microsoft SQL Server TrendMicro/Apex One Nuovi elenchi creati Ottobre - 2022 14 dicembre - 2022 Impostazioni predefinite di Microsoft Windows Modifiche back-end - Windows Nuovi elenchi creati

12 aprile - 2023 Impostazioni predefinite di Microsoft Windows Microsoft Intune McAfee Trellix SolidCore Cisco Webex Microsoft Defender per MacOS Microsoft Defender per Linux 31 maggio - 2023 VEEAM **VMware** 27 settembre - 2023 Cisco Webex Microsoft OneNote Microsoft SQL Server Team Microsoft Impostazioni predefinite di Microsoft Windows **Splunk** Symantec Endpoint Protection Nuovi elenchi creati

## Introduzione

Questo documento descrive le modifiche aggiunte alle esclusioni gestite da Cisco.

Le esclusioni gestite da Cisco sono create e gestite da Cisco per garantire una migliore compatibilità tra Advanced Malware Protection (AMP) for Endpoints Connector e software antivirus, di sicurezza o di altro tipo. Tali esclusioni possono essere aggiunte alle nuove versioni di un'applicazione.

## **Prerequisiti**

## Requisiti

Cisco raccomanda la conoscenza dei seguenti argomenti:

- Esclusioni in AMP for Endpoints
- console AMP

## Componenti usati

Le informazioni fornite in questo documento si basano sulle seguenti versioni software e hardware:

• AMP for Endpoints console versione 5.4.20190820

Le informazioni discusse in questo documento fanno riferimento a dispositivi usati in uno specifico ambiente di emulazione. Su tutti i dispositivi menzionati nel documento la configurazione è stata

ripristinata ai valori predefiniti. Se la rete è operativa, valutare attentamente eventuali conseguenze derivanti dall'uso dei comandi.

## Aspettative in caso di aggiornamento

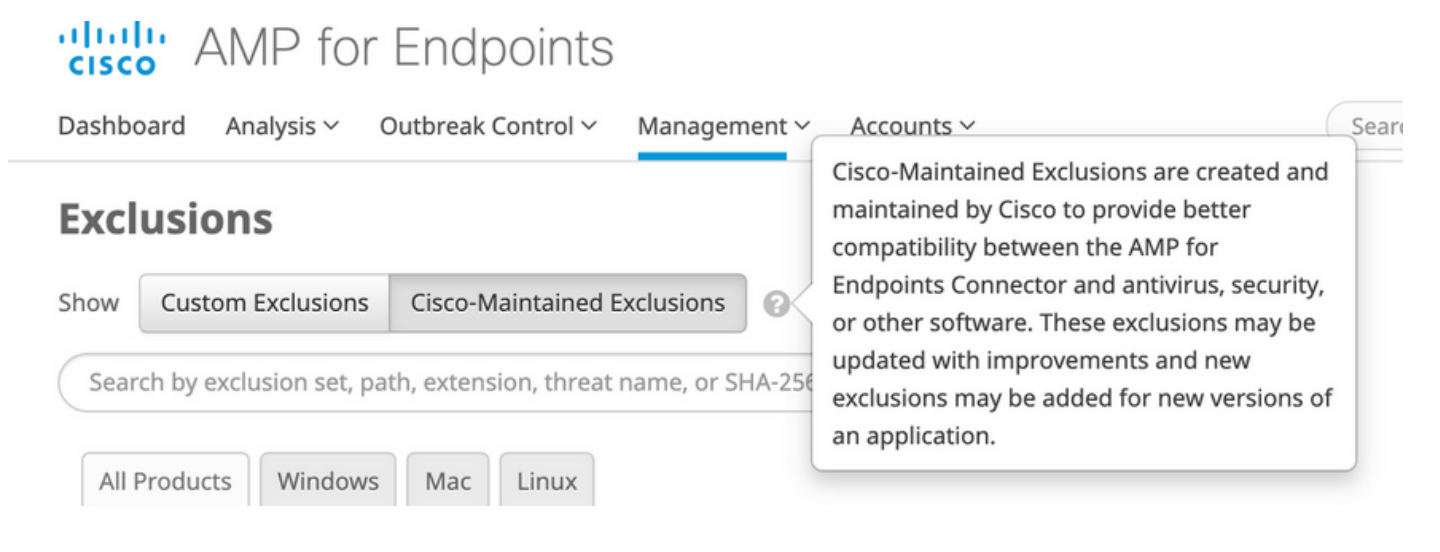

Quando gli elenchi Cisco-Managed vengono modificati, si verifica un aggiornamento delle policy sul back-end per riflettere la modifica. Man mano che ciascuno degli endpoint utilizza l'elenco archiviato nel proprio heartbeat, recupera il criterio aggiornato. Queste modifiche ai criteri non vengono riflesse nel log di controllo in quanto tecnicamente rappresentano una modifica all'elenco di esclusione, non ai criteri stessi e gli elenchi di esclusione gestiti da Cisco non esistono nel normale log di controllo sulle singole console. Per gli ambienti su larga scala, questo sembra un'ondata di aggiornamenti delle policy e il risultato finale sarà un miglioramento delle prestazioni di ogni endpoint.

Il periodo di aggiornamento dipende da ciascun endpoint. Se tutti i computer sono in linea, gli aggiornamenti avvengono entro 1-2 heartbeat. Se si tratta di un ambiente globale, gli aggiornamenti continuano a verificarsi quando i computer sono in linea, quindi non sorprendetevi di vedere ulteriori aggiornamenti delle policy 24-48 ore dopo il push dell'elenco di manutenzione.

## Modifiche

## 28 agosto - 2019

Impostazioni predefinite di Microsoft Windows:

Rimozione di:

- CSIDL\_WINDOWS\SoftwareDistribution\Datastore\Logs\edb.
- CSIDL WINDOWS\SoftwareDistribution\Datastore\Logs\Res1.log
- CSIDL\_WINDOWS\SoftwareDistribution\Datastore\Logs\Res2.log

Motivo: Ripetitivo. Un'altra esclusione nel set di base la copre.

Aggiunta di:

• C:\\$WINDOWS.~BT\Sources\SetupHost.exe

Motivo: aggiornamenti di Windows 10 sporadicamente non riusciti a causa di analisi dei processi.

Venti solari N-Able - Windows:

Aggiunta di:

- C:\Program Files (x86)\N-able Technologies\Windows Agent\bin\agent.exe
- File C:\Program (x86)\BeAnywhere Support Express\GetSupportService\_N-Central\BASupSrvc.exe
- C:\Program Files (x86)\N-able Technologies\PatchManagement\ThirdPartyPatch\ThirdPartyPatch.exe

Docker - Mac:

Rimozione di:

- /Users/\*/Library/Containers/com.docker.docker/Data/vms/\*/Docker.\*
- /usr/local/bin/docker

Motivo: Ulteriori test ci hanno lasciato preoccupati per la sicurezza, quindi lo sviluppo ha individuato esclusioni migliori.

Aggiunta di:

- /Applications/Docker.app/Contents/MacOS/Docker
- /Applications/Docker.app/Contents/Resources/bin/docker

Nuovi elenchi creati:

Linux:

- Docker Connettore 1.10.2
- Docker Connettore 1.11+
- Zabbix

Mac:

- Scatola virtuale
- Digital Guardian

18 settembre - 2019

Predefinito MacOS Apple:

Aggiunta di:

- /Applications/Time Machine.app/Contents/MacOS/Time Machine
- /System/Library/CoreServices/Spotlight.app/Contents/MacOS/Spotlight

McAfee - Mac

#### Aggiunta di:

• /Library/McAfee/Agent/bin/CmdAgent

#### **Cisco Jabber - Mac**

Rimozione di:

- **/usr/bing/grep**
- **/bin/ps**

Motivo: maggiore sicurezza e funzionalità aggiuntive delle esclusioni basate sui processi.

#### Aggiunta di:

• **/Applications/Cisco Jabber.app/Contents/MacOS/Cisco Jabber**

#### Crashplan - Mac

#### Aggiunta di:

• /Applications/CrashPlan.app/Contents/Library/LaunchServices/CrashPlanService.app/Contents/MacOS/CrashPlanService

#### JAMF Casper - Mac

Rimozione di:

• /usr/bin/sw\_vers

Motivo: maggiore sicurezza e funzionalità aggiuntive delle esclusioni basate sui processi.

Aggiunta di:

- /Library/Application Support/JAMF/Jamf.app/Contents/MacOS/JamfDaemon.app/Contents/MacOS/JamfDaemon
- /usr/local/jamf/bin/jamfAgent
- /usr/local/jamf/bin/jamf
- /Library/Application Support/JAMF/Jamf.app/Contents/MacOS/JamfAgent.app/Contents/MacOS/JamfAgent

#### VMware Fusion - Mac

#### Aggiunta di:

• /Applications/VMware Fusion.app/Contents/MacOS/VMware Fusion

#### Xcode - Mac

#### Aggiunta di:

• /Applications/Xcode.app/Contents/SharedFrameworks/XCBuild.framework/Versions/A/PlugIns/XCBBuildService.bundle/Co

• /Applications/Xcode.app/Contents/Developer/usr/bin/xcodebuild

#### One Drive - Windows

#### Modifica minore:

• C:\\*\Users\OneDrive\ (Aggiunta della barra rovesciata per una maggiore sicurezza)

#### Citrix ICA Client - Windows

#### Aggiunta di:

- CSIDL\_PROGRAM\_FILES\Citrix\User Profile Manager\UserProfileManager.exe
- CSIDL\_PROGRAM\_FILES\Citrix\Virtual Desktop Agent\BrokerAgent.exe
- CSIDL\_PROGRAM\_FILES\Citrix\ICAService\picaSvc2.exe
- CSIDL\_PROGRAM\_FILES\Citrix\ICAService\CpSvc.exe

Motivo: recente aggiornamento delle esclusioni suggerite da Citrix.

Nuovi elenchi creati:

#### Windows

- Citrix Provisioning Server
- Citrix Cloud Connector

11 dicembre - 2019

One Drive - Windows

Aggiunta di:

• CSIDL LOCAL APPDATA\Microsoft\OneDrive\OneDrive.exe

Splunk - Windows

#### Aggiunta di:

- CSIDL PROGRAM FILE\splunkforwarder\bin\splunk-winevtlog.exe
- CSIDL\_PROGRAM\_FILE\splunkforwarder\bin\splunkd.exe

Splunk - Linux

- /opt/splunkforwarder/bin/splunk
- /opt/splunk/bin/splunk

Nuovi elenchi creati:

Azure - Linux

Vagrant - Mac

12 febbraio - 2020

Impostazioni predefinite di Microsoft Windows - Windows

Aggiunta di:

- C:\Program Files\Cisco\Orbital\osqueryd.exe
- C:\Program Files\Cisco\Orbital\orbital-ampwin.exe

Websense - Windows

Aggiunta di:

- [Più unità]:\Programmi\*\Websense\
- C:\Program Files (x86)\Websense\Websense Endpoint\dserui.exe
- C:\Program Files\Websense\Websense Endpoint\dserui.exe
- C:\Program Files (x86)\Websense\Websense Endpoint\EndPointClassifier.exe
- C:\Program Files (x86)\Websense\Websense Endpoint\FilterSDK\kvoop.exe
- C:\Program Files (x86)\Websense\Wepsvc.exe

Microsoft SQL Server - Windows

Aggiunta di:

- CSIDL\_PROGRAM\_FILES\Microsoft SQL Server\MSSQL\FTDATA\
- sql

10 giugno - 2020

Malwarebytes - Windows

Modifica minore:

- C:\ProgramData\Malwarebytes Endpoint Agent\
- C:\ProgramData\Malwarebytes\MBAMService\

Microsoft Office - Windows

Aggiunta di:

• C:\Program Files\Common Files\microsoft shared\ClickToRun\OfficeClickToRun.exe

#### IIS - Windows

#### Aggiunta di:

- C:\Windows\SysWOW64\inetsrv\w3wp.exe
- C:\Windows\System32\inetsrv\w3wp.exe

Altiris di Symantec - Windows

Aggiunta di:

• C:\Program Files\Altiris\Altiris Agent\AeXNSAgent.exe

McAfee - Windows

Aggiunta di:

• C:\Program Files\McAfee\Endpoint Security\Adaptive Threat Protection\mfeature.exe

Nuovi elenchi creati:

NetScout - Windows

IBM - Windows

15 luglio - 2020

Controller di dominio - Windows

Aggiunta di:

- CSIDL\_WINDOWS\System32\dfsr.exe
- CSIDL\_WINDOWS\System32\dfsrs.exe
- CSIDL\_WINDOWS\System32\dns.exe
- CSIDL\_WINDOWS\System32\ntfrs.exe

Microsoft Teams - Windows

Aggiunta di:

- CSIDL\_LOCAL\_APPDATA\Microsoft\Teams\current\teams.exe
- CSIDL\_LOCAL\_APPDATA\Microsoft\Teams\update.exe

Nuovo elenco creato

Controllo in alto

## 26 agosto - 2020

\*\*A causa di ulteriori test, la data di rilascio originale è stata estesa dal 19 al 26

Microsoft SQL Server - Windows

Sostituzione di:

- CSIDL\_PROGRAM\_FILES\Microsoft SQL Server\MSSQL.1\MSSQL\Binn\SQLServr.exe
- CSIDL\_PROGRAM\_FILES\Microsoft SQL Server\MSSQL.2\OLAP\Bin\MSMDSrv.exe
- CSIDL\_PROGRAM\_FILES\Microsoft SQL Server\MSSQL.3\Reporting Services\ReportServer\Bin\ReportingServicesService.exe

Aggiunta di:

- CSIDL PROGRAM\_FILES\Microsoft SQL Server\MSSQL.11\MSSQL\Binn\SQLServr.exe
- CSIDL\_PROGRAM\_FILES\Microsoft SQL Server\MSSQL.12\MSSQL\Binn\SQLServr.exe
- CSIDL\_PROGRAM\_FILES\Microsoft SQL Server\MSSQL.13\MSSQL\Binn\SQLServr.exe
- CSIDL\_PROGRAM\_FILES\Microsoft SQL Server\MSSQL.11\OLAP\Bin\MSMDSrv.exe
- CSIDL\_PROGRAM\_FILES\Microsoft SQL Server\MSSQL.12\OLAP\Bin\MSMDSrv.exe
- CSIDL\_PROGRAM\_FILES\Microsoft SQL Server\MSSQL.13\OLAP\Bin\MSMDSrv.exe
- CSIDL\_PROGRAM\_FILES\Microsoft SQL Server\MSSQL.11\Reporting Services\ReportServer\Bin\ReportingServicesService.exe
- CSIDL\_PROGRAM\_FILES\Microsoft SQL Server\MSSQL.12\Reporting Services\ReportServer\Bin\ReportingServicesService.exe
- CSIDL\_PROGRAM\_FILES\Microsoft SQL Server\MSSQL.13\Reporting Services\ReportServer\Bin\ReportingServicesService.exe

## 30 settembre - 2020

#### Malwarebytes - Windows

#### Aggiunta di:

- CSIDL\_PROGRAM\_FILES\Malwarebytes' Anti-Malware\mbam.exe
- CSIDL\_PROGRAM\_FILESX86\Malwarebytes' Anti-Malware\mbam.exe

#### Digital Guardian - Mac

#### Aggiunta di:

- /usr/local/dgagent
- /dgagent

#### Nuovo elenco creato

Digital Guardian - Windows

## 3 marzo - 2021

#### Kaspersky - Windows

#### Aggiunta di:

- CSIDL\_PROGRAM\_FILESX86\Kaspersky Lab\Kaspersky Endpoint Security per Windows\avp.exe
- CSIDL\_PROGRAM\_FILESX86\Kaspersky Lab\NetworkAgent\klnagent.exe

#### SCCM - Windows

Rimozione di:

- WINDOWS\CCM\ServiceData Percorso duplicato
- Programmi\Microsoft Configuration Manager\EasySetupPayload Percorso duplicato

#### Symantec - Windows

Aggiunta di:

- CSIDL\_PROGRAM\_FILES\Symantec\Endpoint Agent\edpa.exe
- CSIDL\_PROGRAM\_FILESX86\Symantec\Symantec Endpoint Protection\12.1.4013.4013.105\Bin64\Smc.exe
- CSIDL\_PROGRAM\_FILESX86\Symantec\Symantec Endpoint Protection\12.1.608.6300.105\Bin\ccSvcHst.exe
- CSIDL\_PROGRAM\_FILESX86\Symantec\Symantec Endpoint Protection\12.1.7061.600.105\Bin\ccSvcHst.exe
- CSIDL\_PROGRAM\_FILESX86\Symantec\Symantec Endpoint Protection\12.1.7385.6902.105\Bin\ccSvcHst.exe
- CSIDL\_PROGRAM\_FILESX86\Symantec\Symantec Endpoint Protection\
- CSIDL\_PROGRAM\_FILES\Symantec\Endpoint Agent\brkrprcs64.exe

#### Nuovi elenchi creati

Cisco AnyConnect - Windows

Microsoft Defender ATP - Finestre

30 giugno - 2021

Impostazioni predefinite di Microsoft Windows

#### Aggiunta di:

- CSIDL\_WINDOWS\System32\GroupPolicy\User\registry.pol
- CSIDL\_WINDOWS\System32\GroupPolicy\Machine\registry.pol

Citrix ICA Client

- CSIDL\_PROGRAM\_FILES\Citrix\Broker\Service\BrokerService.exe
- CSIDL\_PROGRAM\_FILES\Citrix\Broker\Service\HighAvailabilityService.exe
- CSIDL PROGRAM\_FILES\Citrix\ConfigSync\ConfigSyncService.exe
- CSIDL\_PROGRAM\_FILESX86\Citrix\ICA Client\

Citrix Provisioning Server

Rimozione di:

- C:\System32\drivers\CfsDep2.sys
- C:\System32\drivers\CvhdBusP6.sys
- C:\System32\drivers\CVhdMp.sys

#### Aggiunta di:

- CSIDL\_WINDOWS\System32\drivers\CfsDep2.sys
- CSIDL\_WINDOWS\System32\drivers\CvhdBusP6.sys
- CSIDL\_WINDOWS\System32\drivers\CVhdMp.sys
- CSIDL\_PROGRAM\_FILES\Citrix\Provisioning Services\BNTFTP.EXE
- CSIDL\_PROGRAM\_FILES\Citrix\Provisioning Services\PVSTSB.EXE
- CSIDL\_PROGRAM\_FILES\Citrix\Provisioning Services\StreamService.exe
- CSIDL\_PROGRAM\_FILES\Citrix\Provisioning Services\StreamProcess.exe
- CSIDL\_PROGRAM\_FILES\Citrix\Provisioning Services\soapserver.exe
- CSIDL\_PROGRAM\_FILES\Citrix\Provisioning Services\Inventory.exe
- CSIDL\_PROGRAM\_FILES\Citrix\Provisioning Services\Notifier.exe
- CSIDL\_PROGRAM\_FILES\Citrix\Provisioning Services\MgmntDaemon.exe
- CSIDL PROGRAM\_FILES\Citrix\Provisioning Services\BNPXE.exe
- CSIDL\_PROGRAM\_FILES\Citrix\Provisioning Services\BNDevice.exe

Nuovi elenchi creati

Commvault - Windows

Registrazione sessioni Citrix - Windows

#### 29 settembre - 2021

Cisco Webex - Windows

- CSIDL LOCAL APPDATA\CiscoSparkLauncher\CiscoCollabHost.exe
- CSIDL\_LOCAL\_APPDATA\CiscoSparkLauncher\
- CSIDL\_LOCAL\_APPDATA\WebEx\WebEx\Meetings\_01\atmgr.exe
- CSIDL LOCAL APPDATA\WebEx\WebEx\Meetings 02\atmgr.exe
- CSIDL\_LOCAL\_APPDATA\WebEx\WebEx\Meetings\_03\atmgr.exe
- CSIDL LOCAL APPDATA\WebEx\WebEx\Meetings 04\atmgr.exe

• CSIDL\_LOCAL\_APPDATA\WebEx\WebEx\Meetings\_\*

#### Crashplan - Windows

#### Aggiunta di:

• CSIDL\_PROGRAM\_FILES\Code42\Code42Service.exe

#### Crashplan - Mac

Aggiunta di:

• /Applications/Code42.app/Contents/Library/LaunchServices/Code42Service.app/Contents/MacOS/C

VMware - Windows

#### Aggiunta di:

• CSIDL\_PROGRAM\_FILESX86\VMware\VMware DataS Agent\service\DaaSAgent.exe

#### 23 marzo - 2022

Impostazioni predefinite di Microsoft Windows

#### Aggiunta di:

• C:\Windows\System32\SearchIndexer.exe

#### Hyper-V - Windows

#### Aggiunta di:

- CSIDL\_COMMON\_APPDATA\Microsoft\Windows\Hyper-V\
- CSIDL COMMON\_DOCUMENTS\Hyper-V\Dischi rigidi virtuali\

Microsoft Windows Defender - Windows

Aggiunta di:

• \*\ProgramData\Microsoft\Windows Defender Advanced Threat Protection\DataCollection\

## 29 giugno - 2022

Impostazioni predefinite di Microsoft Windows

#### Aggiunta di:

• applocker

#### Cisco AnyConnect VPN

Aggiunta di:

• CSIDL\_PROGRAM\_FILESX86\Cisco\Cisco AnyConnect Secure Mobility Client\acwebhelper.exe

Cisco Webex

Aggiunta di:

• C:\Users\\*\AppData\Local\WebEx\WebEx\Meetings\atmgr.exe

Microsoft OneDrive (in precedenza One Drive)

Aggiunta di:

• C:\Users\\*\AppData\Local\Microsoft\OneDrive\OneDrive.exe

#### Tanium - Windows

#### Aggiunta di:

• C:\Program Files (x86)\Tanium\Tanium Strumenti di notifica per l'utente finale\bin\end-user-notifications.exe

Citrix Provisioning Server

#### Aggiunta di:

• CSIDL\_PROGRAM\_FILES\Citrix\Provisioning Services\MgmtDaemon.com

Rimozione di:

• CSIDL\_PROGRAM\_FILES\Citrix\Provisioning Services\MgmntDaemon.com

Nuovi elenchi creati

Ricerca X1 - Windows

Microsoft Intune - Windows

14 settembre - 2022

Impostazioni predefinite di Microsoft Windows

- CSIDL\_PROGRAM\_FILESX86\Cisco\Cisco Secure Client\
- CSIDL\_PROGRAM\_FILESX86\Cisco\Cisco Secure Client\UI\acumbrellaagent.exe
- CSIDL\_PROGRAM\_FILESX86\Cisco\Cisco Secure Client\UI\acumbrellaagent.exenscrypt-proxy.exe
- CSIDL\_PROGRAM\_FILESX86\Cisco\Cisco Secure Client\NVM\acnvmagent.exe
- CSIDL PROGRAM FILESX86\Cisco\Cisco Secure Client\vpnagent.exe
- CSIDL\_PROGRAM\_FILESX86\Cisco\Cisco Secure Client\acnamlogonagent.exe
- CSIDL\_PROGRAM\_FILESX86\Cisco\Cisco Secure Client\acnamagent.exe
- CSIDL PROGRAM\_FILESX86\Cisco\Cisco Secure Client\UI\csc\_ui.exe
- CSIDL\_PROGRAM\_FILES\Cisco\Cisco Secure Client\CM\\*\CMID\\*\csc\_cmid.exe
- CSIDL\_PROGRAM\_FILES\Cisco\Cisco Secure Client\CM\\*\CMPM\\*\csc\_pm.exe
- CSIDL\_PROGRAM\_FILES\Cisco\Cisco Secure Client\CM\\*\Service\\*\csc\_cms.exe
- CSIDL\_SYSTEM\appidpolicyconverter.exe

#### Microsoft SQL Server

Espanso per includere V. 2019

#### Aggiunta di:

- CSIDL\_PROGRAM\_FILES\Microsoft SQL Server\\*\MSSQL\Binn\SQLServr.exe
- CSIDL\_PROGRAM\_FILES\Microsoft SQL Server\\*\OLAP\Bin\MSMDSrv.exe
- CSIDL\_PROGRAM\_FILES\Microsoft SQL Server\\*\Reporting Services\ReportServer\Bin\ReportingServicesService.exe
- CSIDL\_PROGRAM\_FILES\Microsoft SQL Server\\*\Shared\SQLDumper.exe
- CSIDL\_PROGRAM\_FILES\Microsoft SQL Server\MS\*.\*\
- CSIDL\_PROGRAMMI\Microsoft SQL Server\\*\COM\
- CSIDL\_PROGRAM\_FILES\Microsoft SQL Server\\*\DTS\
- CSIDL\_PROGRAM\_FILES\Microsoft SQL Server\\*\Shared\

#### TrendMicro/Apex One

- CSIDL\_PROGRAM\_FILESX86\Trend Micro\Security Agent\CSF\TMCCSF.exe
- CSIDL\_PROGRAM\_FILESX86\Trend Micro\Security Agent\TmPfw.exe
- CSIDL\_PROGRAM\_FILESX86\Trend Micro\Security Agent\TmListen.exe
- CSIDL PROGRAM FILESX86\Trend Micro\Security Agent\Ntrtscan.exe
- CSIDL\_PROGRAM\_FILESX86\Trend Micro\iService\iATAS\ATASAgent.exe
- CSIDL\_PROGRAM\_FILESX86\Trend Micro\iService\iAC\ac\_bin\TMiACAgentSvc.exe
- CSIDL\_PROGRAM\_FILESX86\Trend Micro\iService\iES\ESE\ESEServiceShell.exe
- CSIDL\_PROGRAM\_FILESX86\Trend Micro\iService\iES\ESE\ESClient.exe
- CSIDL\_PROGRAM\_FILESX86\Trend Micro\BM\TMBMSRV.exe
- CSIDL\_PROGRAM\_FILESX86\Trend Micro\Security Agent\TMBMSRV.exe
- CSIDL\_PROGRAM\_FILESX86\Trend Micro\iService\iVP\iVPAgent.exe
- CSIDL\_PROGRAM\_FILESX86\Trend Micro\Security Agent\TmSSClient.exe
- CSIDL\_PROGRAM\_FILESX86\Trend Micro\Security Agent\LogServer.exe
- CSIDL\_PROGRAM\_FILESX86\Trend Micro\Security Agent\Temp\LogServer\LogServer.exe
- CSIDL\_PROGRAM\_FILESX86\Trend Micro\Security Agent\CCSF\module\BES\TmsaInstance64.exe
- CSIDL\_PROGRAM\_FILESX86\Trend Micro\Security Agent\CNTAoSMgr.exe
- CSIDL\_PROGRAM\_FILESX86\Trend Micro\Security Agent\PccNTMon.exe
- CSIDL\_PROGRAM\_FILESX86\Trend Micro\iService\iES\ESE\ESEFrameworkHost.exe
- CSIDL\_SYSTEM\ShowMsg.exe
- CSIDL\_SYSTEM\dsagent.exe
- bkf

Nuovi elenchi creati

DevOps di Azure - Windows

## Ottobre - 2022

Nel mese di ottobre le esclusioni in formato non corretto introdotte nell'ambiente Secure Endpoint durante le iterazioni precedenti del prodotto verranno rimosse dagli elenchi di esclusione personalizzati. Per maggiori informazioni sull'iniziativa, cliccare [qui.](https://www.cisco.com/c/it_it/support/docs/security/security-connector/218159-removal-of-outdated-windows-exclusions-f.html)

#### 14 dicembre - 2022

Impostazioni predefinite di Microsoft Windows

Aggiunta di:

- C:\Windows\System32\omadmclient.exe
- .automaticDestinations-ms

Modifiche back-end - Windows

• csc\_ui.exe aggiunto a Exploit Prevention Global Exclusions per V5 e Script Control.

Rimozione di: [Esclusioni che influiscono sulle prestazioni](https://www.cisco.com/c/it_it/support/docs/security/security-connector/218159-removal-of-outdated-windows-exclusions-f.html)

Nuovi elenchi creati

1Password - Windows, Mac, Linux

McAfee Trellix SolidCore - Windows

12 aprile - 2023

Impostazioni predefinite di Microsoft Windows

Aggiunta di:

- pf
- CSIDL\_PROGRAM\_FILESX86\Cisco\Cisco Secure Client\acumbrellaagent.exe

Rimozione di:

- CSIDL\_WINDOWS\SoftwareDistribution\Datastore\Logs\.
- CSIDL\_SYSTEM\CatRoot2\
- CSIDL\_WINDOWS\Prelettura\

Microsoft Intune

Aggiunta di:

CSIDL\_PROGRAM\_FILESX86\Estensione di gestione di Microsoft • Intune\Microsoft.Management.Services.IntuneWindowsAgent.exe

#### McAfee Trellix SolidCore

#### Modifica minore:

• CSIDL\_PROGRAM\_FILESX86\McAfee\Policy Auditor Agent\engineMain.exe

#### Cisco Webex

#### Aggiunta di:

• C:\Users\\*\AppData\WebEx\WebexHost.exe

Microsoft Defender per MacOS

Aggiunta di:

• /Libreria/Supporto Applicazioni/Microsoft/Defender/

Microsoft Defender per Linux

Aggiunta di:

- /opt/microsoft/mdatp/sbin/wdavdaemon
- /opt/microsoft/mdatp/

31 maggio - 2023

## VEEAM

- CSIDL\_PROGRAM\_FILES\Common Files\Veeam\Backup and Replication\Explorers Servizio di ripristino\Veeam.StandBy.Service.exe
- CSIDL\_PROGRAM\_FILES\Common Files\Veeam\Backup and Replication\Mount Service\Veeam.Backup.MountService.exe
- CSIDL\_PROGRAM\_FILES\Veeam\Backup and Replication\Backup\Veeam.Backup.BrokerService.exe
- CSIDL\_PROGRAM\_FILES\Veeam\Backup and Replication\Backup\Veeam.Backup.CloudService.exe
- CSIDL\_PROGRAM\_FILES\Veeam\Backup and Replication\Backup\Veeam.Backup.ExternalInfrastructure.DbProvider.exe
- CSIDL\_PROGRAM\_FILESX86\Veeam\Backup Transport\GuestInteraction\VSS\VeeamGuestHelperCtrl.exe
- CSIDL\_PROGRAM\_FILES\Veeam\Backup and Replication\Backup\Veeam.Backup.Service.exe
- CSIDL\_PROGRAM\_FILES\Veeam\Backup and Replication\Backup Catalog\Veeam.Backup.CatalogDataService.exe
- CSIDL\_PROGRAM\_FILES\Veeam\Backup and Replication\Backup\Veeam.Backup.ManagerGCServer.exe
- CSIDL\_PROGRAM\_FILES\Veeam\Backup and Replication\Backup\Veeam.Backup.Cdp.Service.exe
- CSIDL\_PROGRAM\_FILES\Veeam\Backup and Replication\Console\veeam.backup.shell.exe
- CSIDL\_PROGRAM\_FILESX86\Veeam\Backup Transport\x64\VeeamAgent.exe
- CSIDL\_PROGRAM\_FILES\Veeam\Backup and Replication\Backup\Veeam.Backup.Manager.exe
- CSIDL\_WINDOWS\Veeam\Backup\VeeamDeploymentSvc.exe
- vbm.temp
- flat

## VMware

## Aggiunta di:

- CSIDL\_PROGRAM\_FILES\Files\VMware\ScannerRedirection\ftscanmgrhv.exe
- CSIDL\_PROGRAM\_FILESX86\VMware\VMware Horizon View Client\ClientService\horizon\_client\_service.exe

## 27 settembre - 2023

## Cisco Webex

## Aggiunta di:

• CSIDL LOCAL APPDATA\Programs\Cisco Spark\CiscoCollabHost.exe

## Microsoft OneNote

## Aggiunta di:

• CSIDL LOCAL APPDATA\Microsoft\OneNote\\*\cache\\*.bin

### Microsoft SQL Server

## Aggiunta di:

- CSIDL\_PROGRAM\_FILES\Microsoft SQL Server\\*\MSSQL\Binn\sqlagent.exe
- CSIDL\_PROGRAM\_FILES\Microsoft SQL Server\\*\MSSQL\Binn\MsDtsSrvr.exe
- CSIDL PROGRAM\_FILES\Microsoft SQL Server\\*\Shared\sqlbrowser.exe
- FINESTRA\_CSIDL\Cluster\
- CSIDL PROGRAM FILES\Microsoft SQL Server\\*\MSSQL\FTDATA\
- CSIDL WINDOW\Cluster\clussvc.exe
- CSIDL WINDOW\Cluster\rhs.exe
- trc

Rimozione di:

- CSIDL\_PROGRAM\_FILES\Microsoft SQL Server\MSSQL.11\MSSQL\Binn\SQLServr.exe
- CSIDL\_PROGRAM\_FILES\Microsoft SQL Server\MSSQL.11\OLAP\Bin\MSMDSrv.exe
- CSIDL\_PROGRAM\_FILES\Microsoft SQL Server\MSSQL.11\Reporting Services\ReportServer\Bin\ReportingServicesService.exe
- CSIDL\_PROGRAM\_FILES\Microsoft SQL Server\MSSQL.12\MSSQL\Binn\SQLServr.exe
- CSIDL\_PROGRAM\_FILES\Microsoft SQL Server\MSSQL.12\OLAP\Bin\MSMDSrv.exe
- CSIDL\_PROGRAM\_FILES\Microsoft SQL Server\MSSQL.12\Reporting Services\ReportServer\Bin\ReportingServicesService.exe
- CSIDL PROGRAM FILES\Microsoft SQL Server\MSSQL.13\MSSQL\Binn\SQLServr.exe
- CSIDL\_PROGRAM\_FILES\Microsoft SQL Server\MSSQL.13\OLAP\Bin\MSMDSrv.exe
- CSIDL\_PROGRAM\_FILES\Microsoft SQL Server\MSSQL.13\Reporting Services\ReportServer\Bin\ReportingServicesService.exe
- CSIDL\_PROGRAM\_FILES\Microsoft SQL Server\MSSQL\*.MSSQLSERVER\MSSQL\Binn\SQLServr.exe
- CSIDL\_PROGRAM\_FILES\Microsoft SQL Server\MSAS\*.MSSQLSERVER\OLAP\Bin\MSMDSrv.exe
- CSIDL\_PROGRAM\_FILES\Microsoft SQL Server\MSRS\*.MSSQLSERVER\Reporting Services\ReportServer\Bin\ReportingServicesService.exe
- abf
- ctl
- dbf
- rdo

Team Microsoft

Aggiunta di:

- CSIDL LOCAL APPDATA\Microsoft\Teams\current\squirrel.exe
- CSIDL\_LOCAL\_APPDATA\Microsoft\TeamsMeetingAddin

Impostazioni predefinite di Microsoft Windows

Aggiunta di:

• CSIDL WINDOWS\WinSxS\\*\TiWorker.exe

Splunk

Aggiunta di:

- CSIDL\_PROGRAM\_FILES\splunk\bin\splunk.exe
- CSIDL PROGRAM FILES\splunk\bin\splunk.

Symantec Endpoint Protection

Aggiunta di:

- CSIDL\_PROGRAM\_FILES\Symantec\Symantec Endpoint Protection\\*\Bin64\ccSvcHst.exe
- CSIDL\_COMMON\_APPDATA\Symantec\Symantec Endpoint Protection\
- CSIDL\_PROGRAM\_FILESX86\Symantec\Symantec Endpoint Protection\\*\Bin64\Smc.exe

Rimozione di:

- CSIDL WINDOWS\Temp\TMP\*.tmp
- CSIDL\_WINDOWS\Temp\musdmys\_\*
- CSIDL\_WINDOWS\Temp\content.zip.tmp\SymDeltaDecompressOptions.xml
- CSIDL WINDOWS\Temp\content.zip.tmp\\*.diff
- CSIDL\_WINDOWS\Temp\content.zip.tmp\cur.scr
- CSIDL COMMON APPDATA\Symantec

Nuovi elenchi creati

- Zscaler Client Connector
- ManageEngine Endpoint Central
- Protezione dalla perdita di dati Symantec

## Informazioni su questa traduzione

Cisco ha tradotto questo documento utilizzando una combinazione di tecnologie automatiche e umane per offrire ai nostri utenti in tutto il mondo contenuti di supporto nella propria lingua. Si noti che anche la migliore traduzione automatica non sarà mai accurata come quella fornita da un traduttore professionista. Cisco Systems, Inc. non si assume alcuna responsabilità per l'accuratezza di queste traduzioni e consiglia di consultare sempre il documento originale in inglese (disponibile al link fornito).